## Package 'spotSegmentation'

April 10, 2015

Version 1.40.0

- Author Qunhua Li, Chris Fraley, Adrian Raftery Department of Statistics, University of Washington
- Title Microarray Spot Segmentation and Gridding for Blocks of Microarray Spots
- Description Spot segmentation via model-based clustering and gridding for blocks within microarray slides, as described in Li et al, Robust Model-Based Segmentation of Microarray Images, Technical Report no. 473, Department of Statistics, University of Washington.

**Depends** R  $(>= 2.10)$ , mclust

Note mclust package not needed for gridding

License GPL  $(>= 2)$ 

Maintainer Chris Fraley <fraley@stat.washington.edu>

URL <http://www.stat.washington.edu/fraley>

biocViews Microarray, TwoChannel, QualityControl, Preprocessing

### R topics documented:

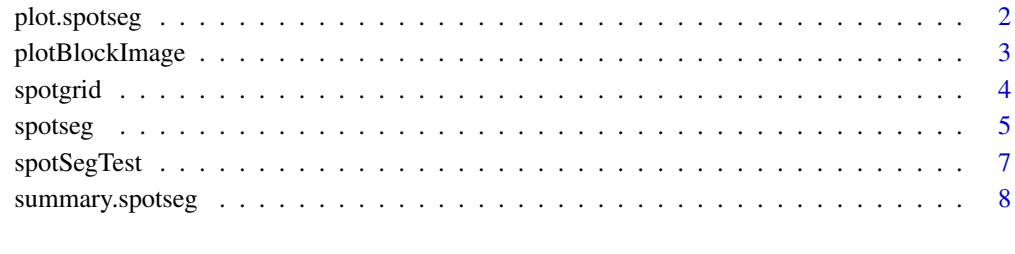

 $\blacksquare$ 

<span id="page-1-1"></span><span id="page-1-0"></span>

Plot method for the spotseg function. Displays the result obtained from microarray spot segmentation via model-based clustering.

#### Usage

## S3 method for class spotseg  $plot(x,...)$ 

#### Arguments

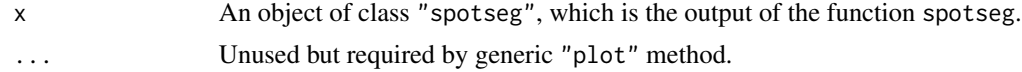

#### Value

None, other than the displayed plot.

#### References

Q. Li, C. Fraley, R. Bumgarner, K. Y. Yeung, and A. Raftery\ Robust model-based segmentation of microarray images,\ Technical Report No.~473, Department of Statistics, University of Washington, January 2005.

#### See Also

[spotseg](#page-4-1)

#### Examples

data(spotSegTest)

```
# columns of spotSegTest:
# 1 intensities from the Cy3 (green) channel
# 2 intensities from the Cy5 (red) channel
dataTransformation <- function(x) (256*256-1-x)^2*4.71542407E-05
chan1 <- matrix(dataTransformation(spotSegTest[,1]), 144, 199)
chan2 <- matrix(dataTransformation(spotSegTest[,2]), 144, 199)
hivGrid \leq spotgrid( chan1, chan2, rows = 4, cols = 6, show = TRUE)
library(mclust)
```
#### <span id="page-2-0"></span>plotBlockImage 3

hivSeg <- spotseg( chan1, chan2, hivGrid\$rowcut, hivGrid\$colcut)

plot(hivSeg)

plotBlockImage *Plot Microarray Image Block*

#### Description

Displays a block of a microarray image.

#### Usage

plotBlockImage(z,title,one)

#### Arguments

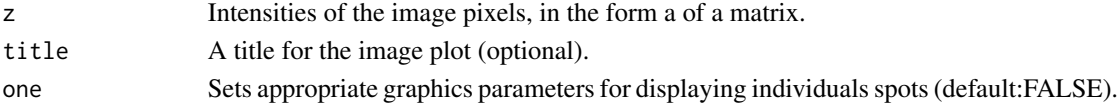

#### Value

None, other than the displayed plot.

#### References

Q. Li, C. Fraley, R. Bumgarner, K. Y. Yeung, and A. Raftery\ Robust model-based segmentation of microarray images,\ Technical Report No.~473, Department of Statistics, University of Washington, January 2005.

#### See Also

[spotseg](#page-4-1)

#### Examples

data(spotSegTest)

```
# columns of spotSegTest:
# 1 intensities from the Cy3 (green) channel
# 2 intensities from the Cy5 (red) channel
dataTransformation <- function(x) (256*256-1-x)^2*4.71542407E-05
chan1 <- matrix(dataTransformation(spotSegTest[,1]), 144, 199)
chan2 <- matrix(dataTransformation(spotSegTest[,2]), 144, 199)
plotBlockImage(chan1)
plotBlockImage(chan2)
```
<span id="page-3-1"></span><span id="page-3-0"></span>

Determines row or column delimiters for spot locations from blocks of microarray slide image data.

#### Usage

spotgrid(chan1, chan2, rows = NULL, cols = NULL, span = NULL, show =  $FALSE)$ 

#### Arguments

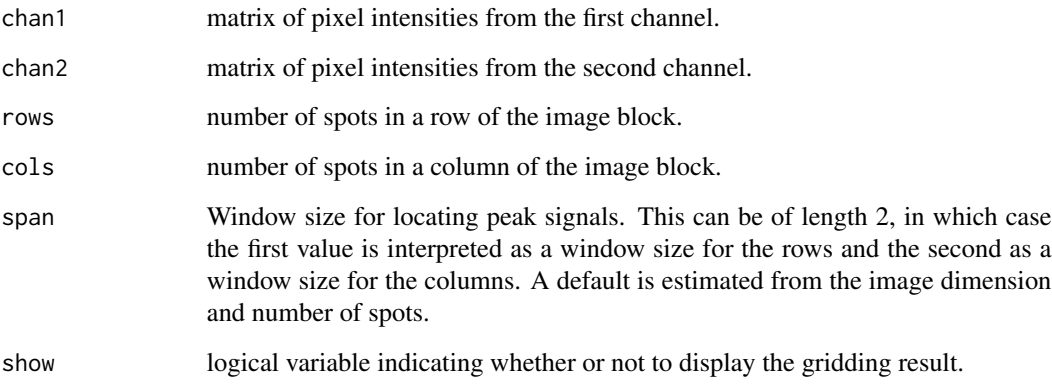

#### Value

A list with two elements, rowcut and colcut giving delimiters for the row and/or column gridding of the slide. The indexes indicate the start of a segment of the grid, except for the last one, which indicates the end of the grid.

#### References

Q. Li, C. Fraley, R. Bumgarner, K. Y. Yeung, and A. Raftery\ Robust model-based segmentation of microarray images,\ Technical Report No.~473, Department of Statistics, University of Washington, January 2005.

#### See Also

[spotseg](#page-4-1)

#### <span id="page-4-0"></span>spotseg 50 to 50 minutes and 200 minutes and 200 minutes and 200 minutes and 200 minutes and 200 minutes and 20

#### Examples

data(spotSegTest)

```
# columns of spotSegTest:
# 1 intensities from the Cy3 (green) channel
# 2 intensities from the Cy5 (red) channel
dataTransformation <- function(x) (256*256-1-x)^2*4.71542407E-05
chan1 <- matrix(dataTransformation(spotSegTest[,1]), 144, 199)
chan2 <- matrix(dataTransformation(spotSegTest[,2]), 144, 199)
Grid \le spotgrid( chan1, chan2, rows = 4, cols = 6, show = TRUE)
```
<span id="page-4-1"></span>spotseg *Microarray Spot Segmentation*

#### Description

Microarray spot segmentation via model-based clustering.

#### Usage

```
spotseg(chan1, chan2, rowcut, colcut, R=NULL, C=NULL,
                  threshold=100, hc=FALSE, show=FALSE)
```
#### Arguments

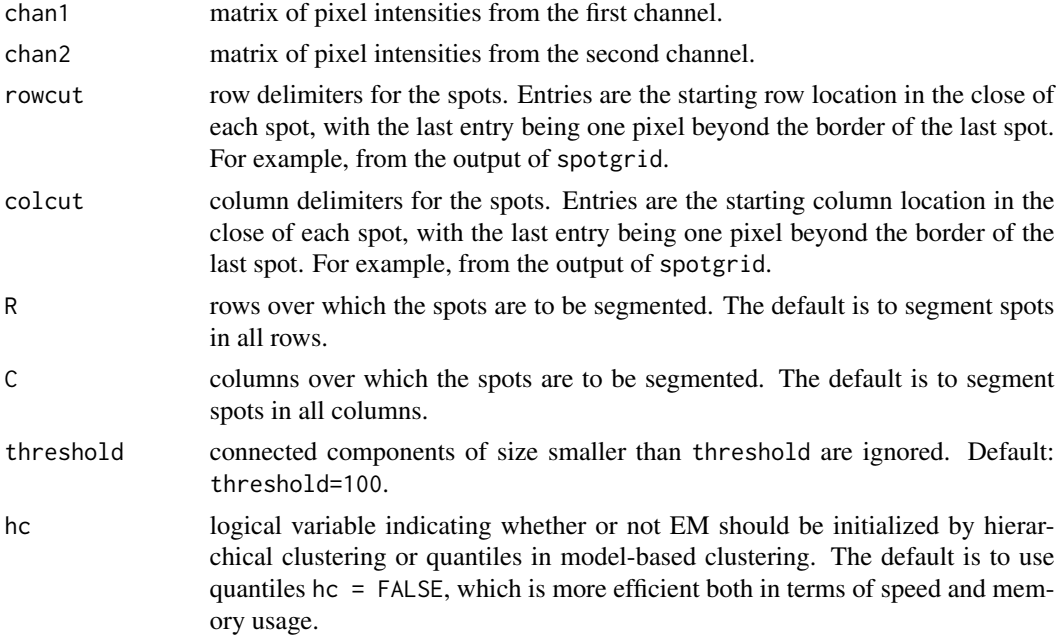

6 spotseg and the spotseg spotseg and the spotseg spotseg and the spotseg spotseg and the spotseg spotseg and the spotseg spotseg and the spotseg spotseg and the spotseg spotseg and the spotseg spotseg and the spotseg spot

show logical variable indicating whether or not to display the segmentation of each individual spot as it is processed. The default is not to display the spots show = FALSE.

#### Details

There are plot and summary methods that can be applied to the result.

#### Value

An array of the same dimensions as the image in which the pixels are labeled according to their group within the spot area: 1=background,2=uncertain,3=sample.

#### Note

The mclust package is requiredfor clustering.

#### References

Q. Li, C. Fraley, R. Bumgarner, K. Y. Yeung, and A. Raftery\ Robust model-based segmentation of microarray images,\ Technical Report No.~473, Department of Statistics, University of Washington, January 2005.

#### See Also

[summary.spotseg](#page-7-1), [plot.spotseg](#page-1-1), [spotgrid](#page-3-1)

#### Examples

data(spotSegTest)

```
# columns of spotSegTest:
# 1 intensities from the Cy3 (green) channel
# 2 intensities from the Cy5 (red) channel
dataTransformation <- function(x) (256*256-1-x)^2*4.71542407E-05
chan1 <- matrix(dataTransformation(spotSegTest[,1]), 144, 199)
chan2 <- matrix(dataTransformation(spotSegTest[,2]), 144, 199)
Grid \le spotgrid( chan1, chan2, rows = 4, cols = 6, show = TRUE)
library(mclust)
Seg <- spotseg( chan1, chan2, Grid$rowcut, Grid$colcut)
plot(Seg)
spotSummary <- summary(Seg)
spot11 <- spotseg( chan1, chan2, Grid$rowcut, Grid$colcut,
                    R = 1, C = 1, show = TRUE)
```
<span id="page-6-0"></span>

The two columns of this data set represent the Cy3 (green) absorption intensities for channel 1, and the Cy5 (red) absorption intensities for channel 2 for part of a dye-swap experiment with replicates. They measure expression levels of cellular RNA transcripts assessed in CD4+ T cell lines at different times after infection with HIV-1BRU using DNA microarrays.

#### Usage

data(spotSegTest)

#### Format

Each column is a vector of intensities of 24 spots arranged in 4 rows and 6 columns, encoded for compact (16-bit TIFF) storage. For processing each column of spotSegTest should first be converted to a 144x199 matrix, then applying the transformation described below.

#### Details

The intensities can be obtained from this data by first subtracting them from 65535 (256\*256-1), then squaring, then multiplying by a scale factor 4.71542407E-05. In other words, a number x in the spotSegTest data set corresponds to intensity

```
(256 \times 256 - 1 - x)^2 \times .0000471542407
```
. \

#### Source

Dr. Angelique van't Wout, Department of Microbiology, University of Washington\ The data is a subset the first block of a 12 block array image ('001030\_08\_1.GEL') in the first data set ('2000095918 A') in the first experiment ('CEM LAI vs HI-LAI 24hr') of the following data archive:\ <http://expression.microslu.washington.edu/expression/vantwoutjvi2002.html>

#### References

van't Wout AB, Lehrman GK, Mikheeva SA, O'Keeffe GC, Katze MG, Bumgarner RE, Geiss GK, Mullins JI\ Cellular gene expression upon human immunodeficiency virus type 1 infection of CD4(+)-T-cell lines.\ *J Virol.* 2003 Jan;77(2):1392-402.

<span id="page-7-1"></span><span id="page-7-0"></span>

Summary method for the spotseg function. Gives the estimates of foreground and background intensity obtained from microarray spot segmentation via model-based clustering.

#### Usage

## S3 method for class spotseg summary(object,...)

#### Arguments

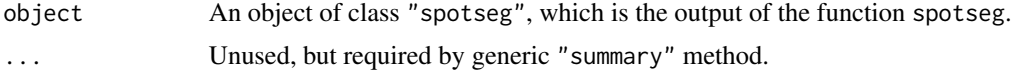

#### Value

A list with two components, "channel1" and "channel2" each of which has subcomponents "background" and "foreground", each of which in turn has subcomponents "mean" and "median", giving the mean and median estimates of background and foreground for each channel. There will be missing entries (value NA) whenever no foreground is detected.

#### References

Q. Li, C. Fraley, R. Bumgarner, K. Y. Yeung, and A. Raftery\ Robust model-based segmentation of microarray images,\ Technical Report No.~473, Department of Statistics, University of Washington, January 2005.

#### See Also

[spotseg](#page-4-1)

#### Examples

```
data(spotSegTest)
```

```
# columns of spotSegTest:
# 1 intensities from the Cy3 (green) channel
# 2 intensities from the Cy5 (red) channel
dataTransformation <- function(x) (256*256-1-x)^2*4.71542407E-05
chan1 <- matrix(dataTransformation(spotSegTest[,1]), 144, 199)
chan2 <- matrix(dataTransformation(spotSegTest[,2]), 144, 199)
```
#### summary.spotseg 9

hivGrid <- spotgrid( chan1, chan2, rows = 4, cols = 6, show = TRUE) library(mclust) hivSeg <- spotseg( chan1, chan2, hivGrid\$rowcut, hivGrid\$colcut) hivSummary <- summary(hivSeg)

# <span id="page-9-0"></span>Index

∗Topic cluster spotseg, [5](#page-4-0) ∗Topic datasets spotSegTest, [7](#page-6-0) ∗Topic manip spotgrid, [4](#page-3-0) spotseg, [5](#page-4-0) ∗Topic methods plot.spotseg, [2](#page-1-0) plotBlockImage, [3](#page-2-0) summary.spotseg, [8](#page-7-0) ∗Topic robust spotgrid, [4](#page-3-0) spotseg, [5](#page-4-0) plot.spotseg, [2,](#page-1-0) *6* plotBlockImage, [3](#page-2-0) spotgrid, [4,](#page-3-0) *6* spotseg, *2–4*, [5,](#page-4-0) *8* spotSegTest, [7](#page-6-0) summary.spotseg, *6*, [8](#page-7-0)